画面キャプチャー ClipDesk Wind ClipDesk http://www.h4.dion.ne.jp/~fht/

## (1)ダウンロードの方法

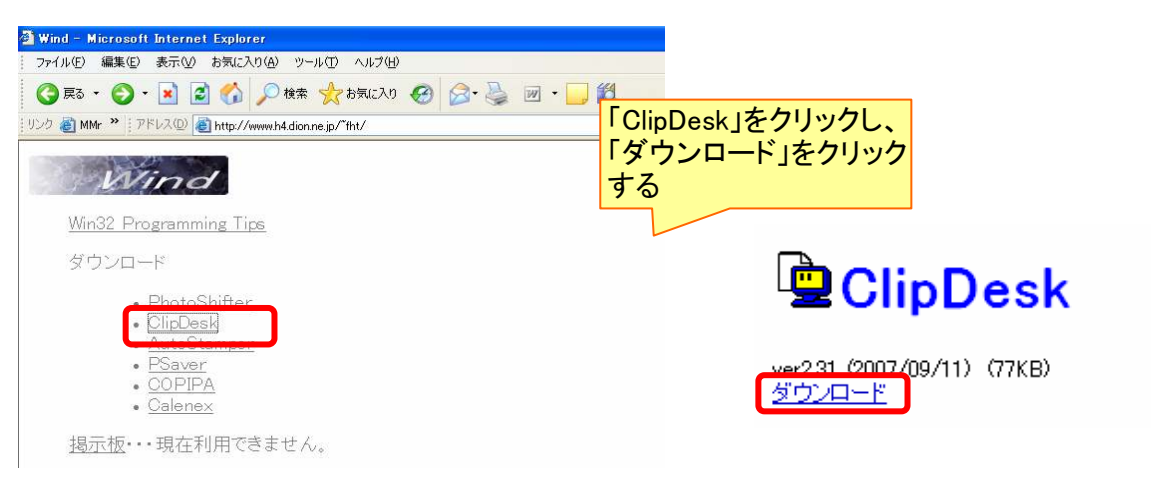

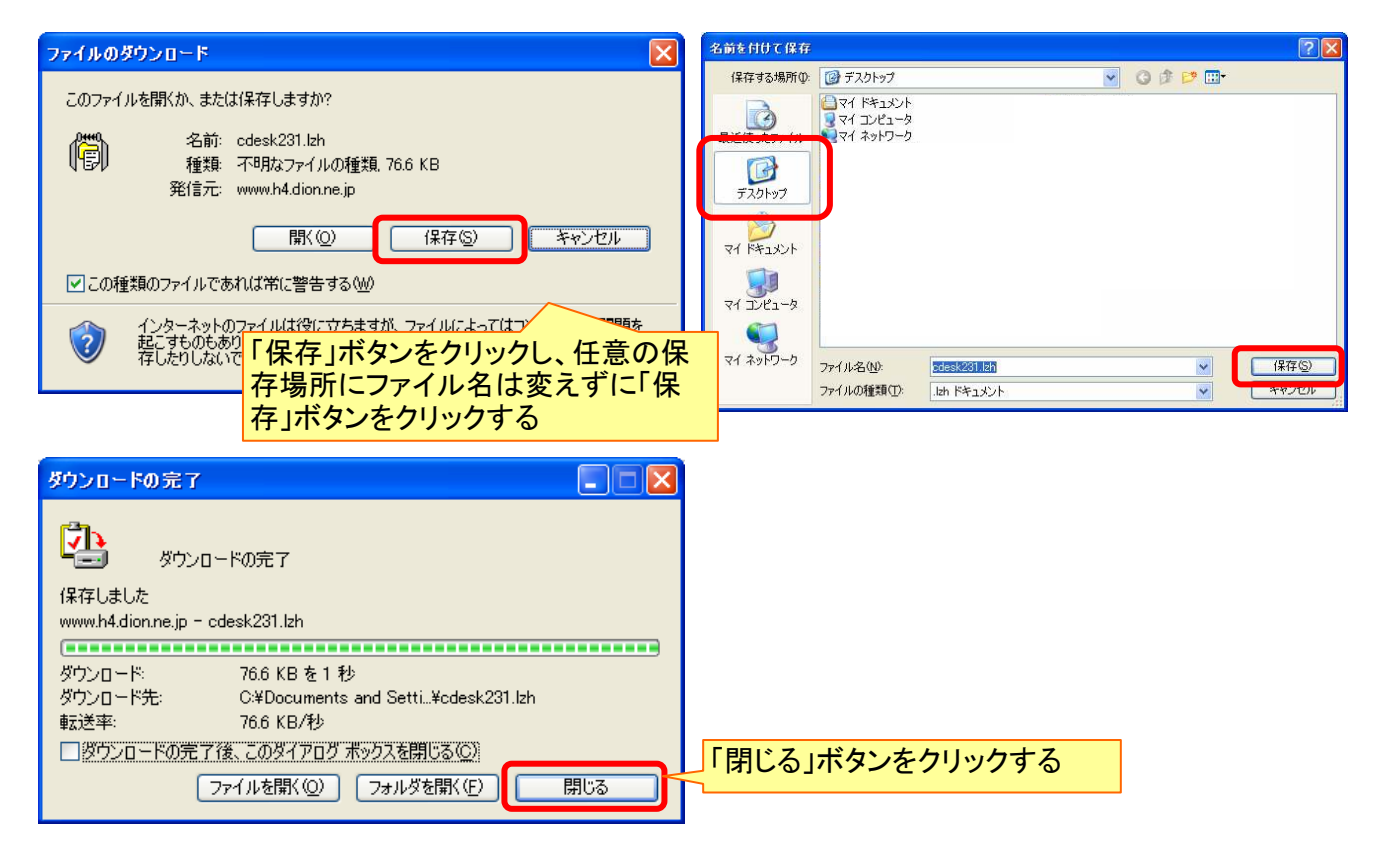

## (2)プログラムの解凍

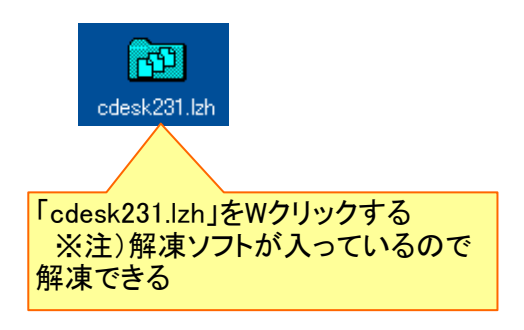

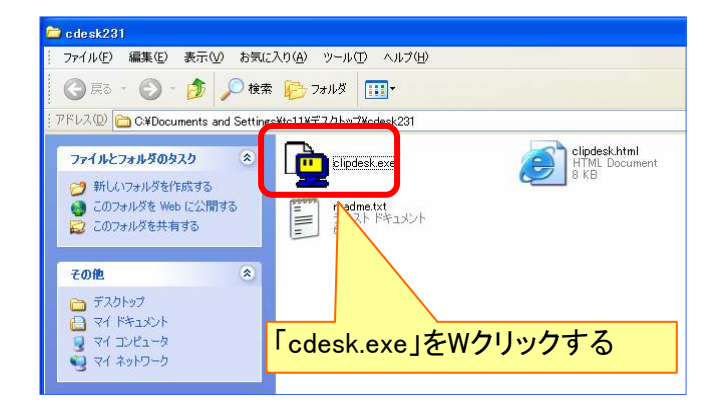

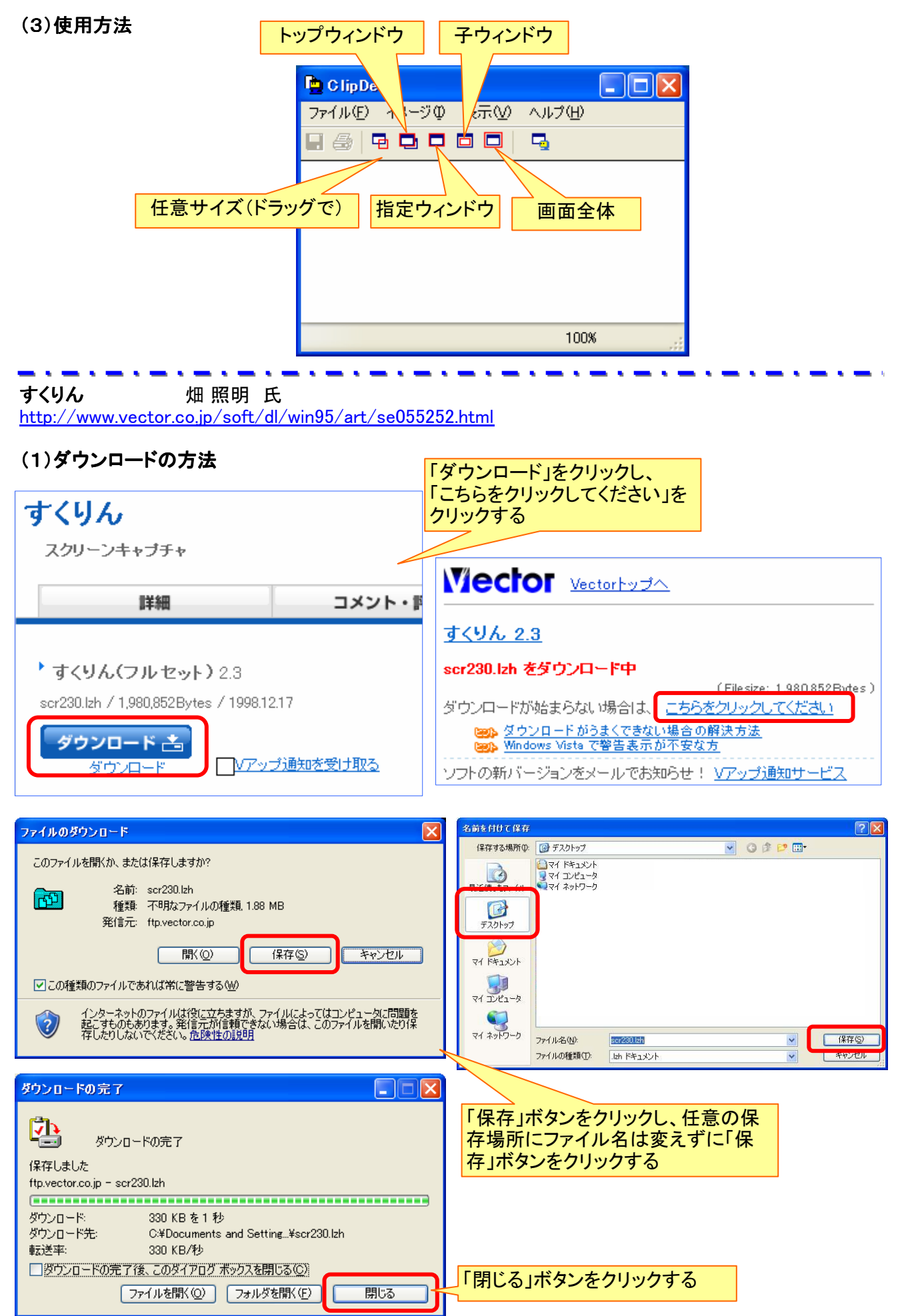

## (2)プログラムの解凍

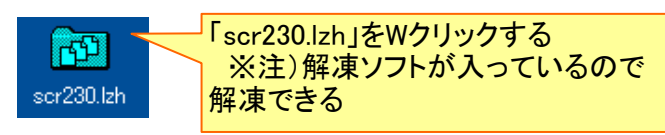

## (3)プログラムの実行

ディレクトリ:

C:¥Program Files¥すくりん¥

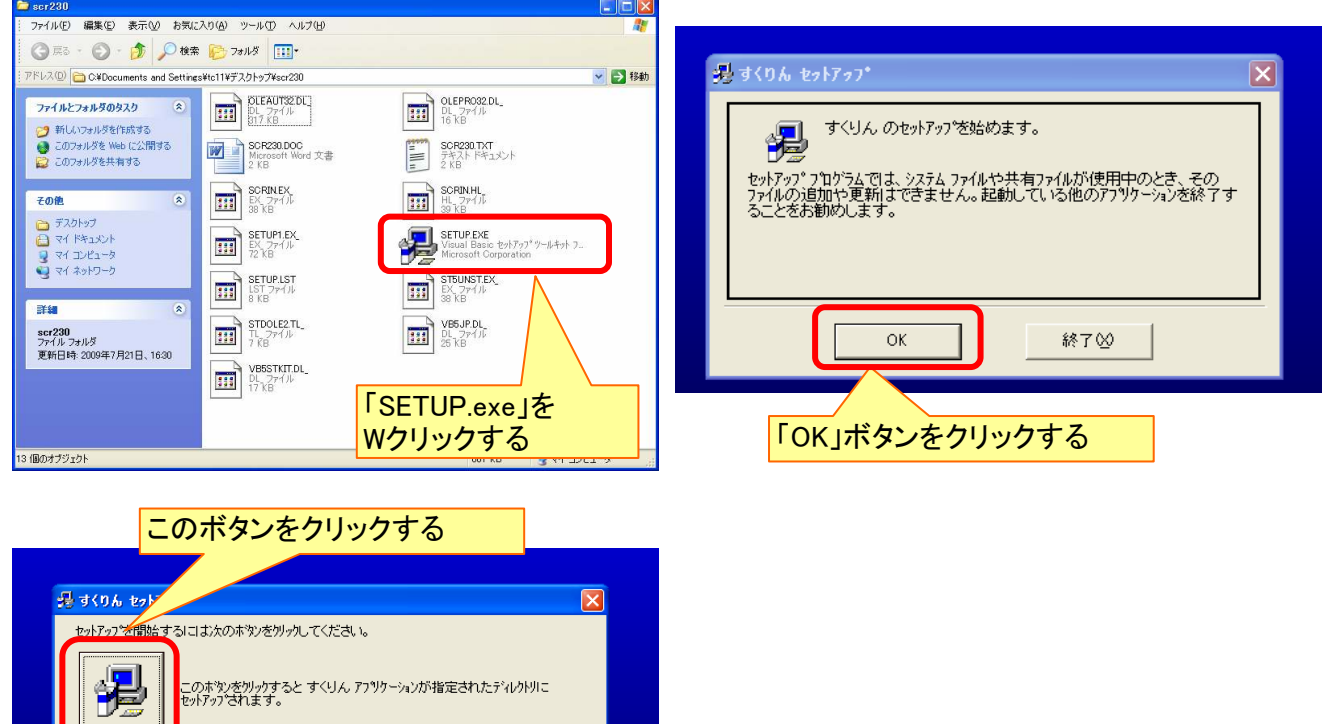

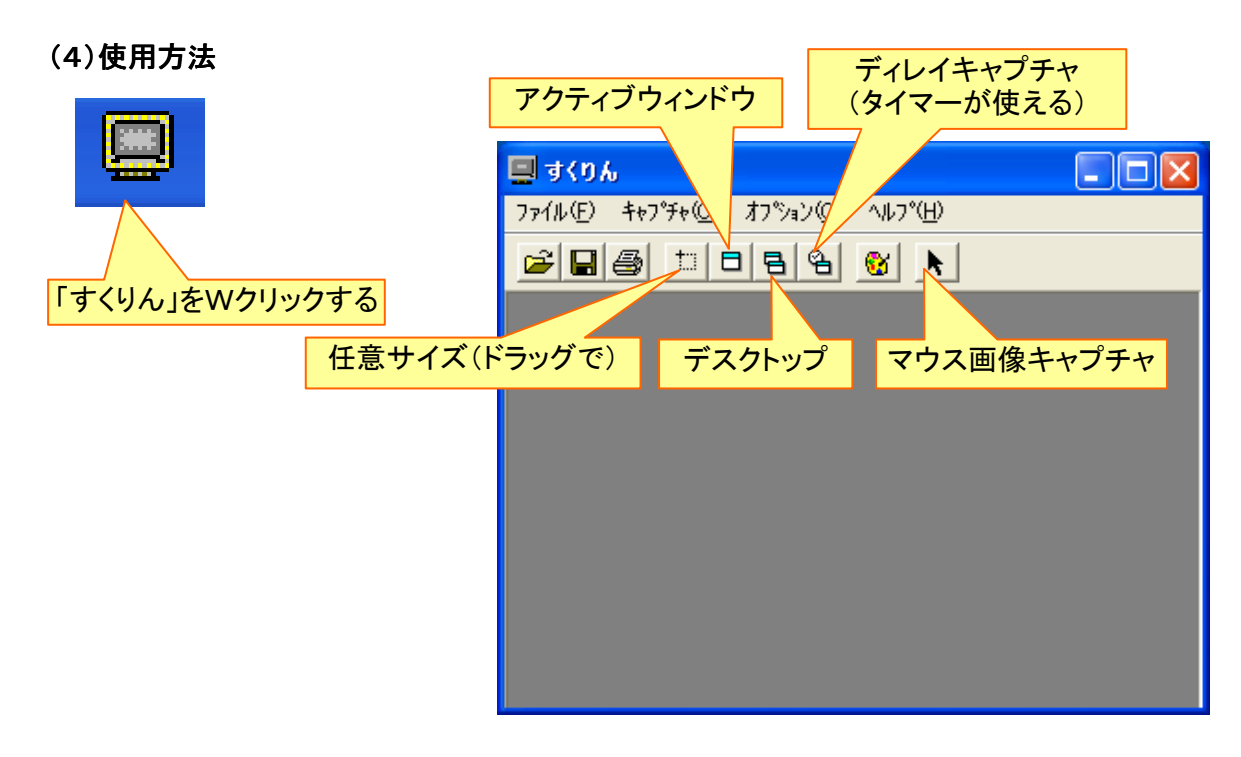

ディル外リ変更(C)

終了図